## **388 Printer Cable**

Set the SG-DPU-414 Printer Software Dip Switches as listed in the table. Refer to the Operation Manual included with the printer as needed. Use the 388 Printer Cable to connect the SG-DPU-414 Printer to the SCS-1R Receiver.

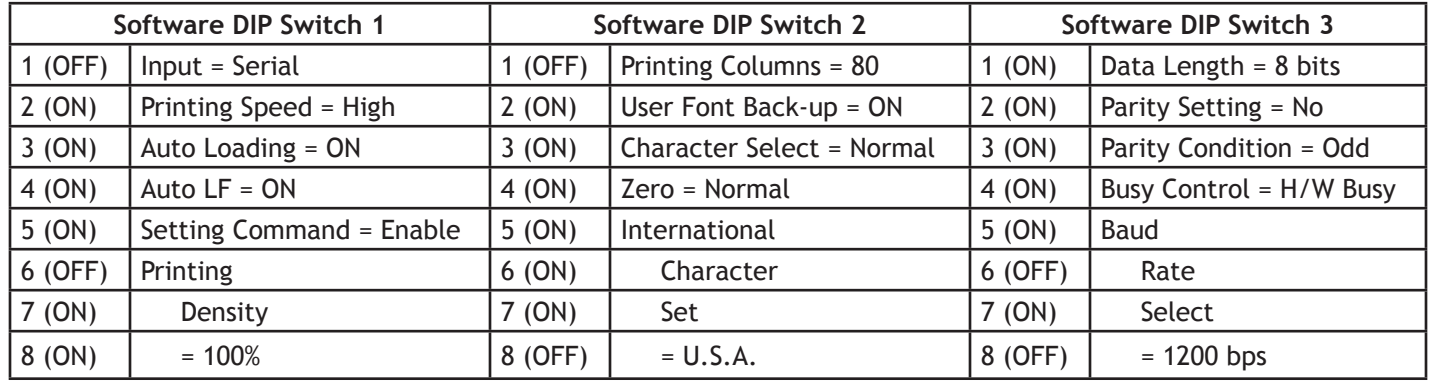

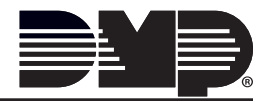

LT-0903 © 2012 Digital Monitoring Products

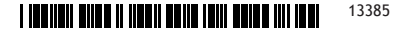